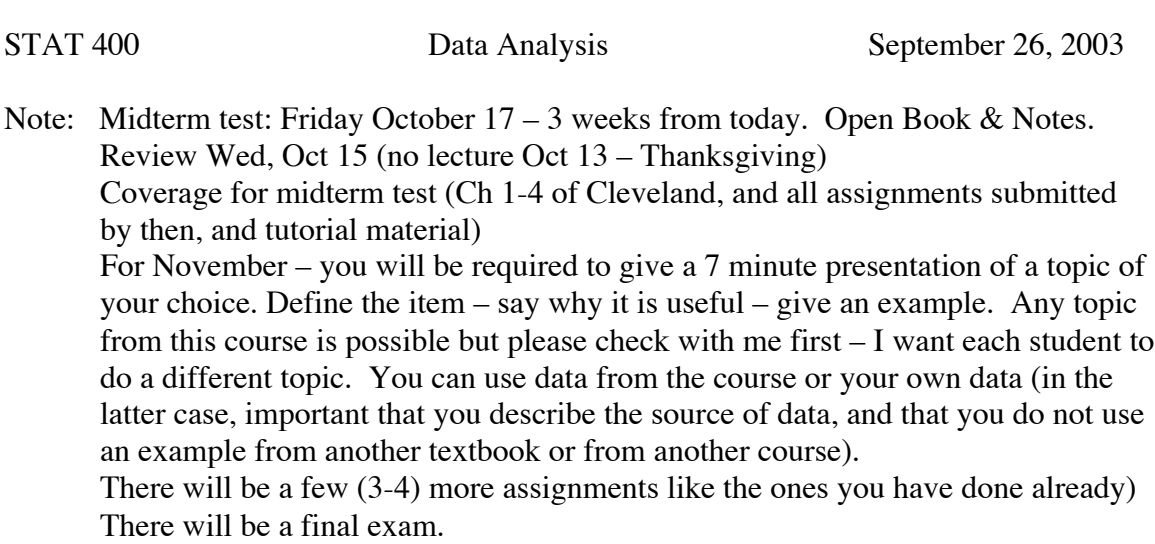

Back to Cleveland: Ch 4 - Trivariate Data Here is a TOC of the chapter …

Co-plots for trivariate data Loess for surfaces (2 indept variables) Brushing Coplots for fitted surfaces **Cropping** Residual Analysis Use of Coplots (with loess) s-l plots r-f plots normal q-q plots The "banking to 45°" experiment Level Plots of trivariate data Contour Plots Level plots of fitted surfaces Wireframe Plots

Important Chapter – start reading through – questions in the margin …

Recall Slicing: way of looking at dependence of one Y on an X.

Suppose now another variable Z Would like to look at the Y-X relationship for various values of Z. Example: See "rubber" data on p 180. Matrix plot is useful for some purposes but interaction is hard to see.

What is interaction? **Interaction** is a quality of predictor variables in the context of prediction of a response variable. The predictor variables are said to **interact** in their effect on the response if the change in the response due to a change in one predictor depends on the value of the other predictor. In this situation we cannot talk of the effect of changes in factor A on response R without specifying the level of Factor B, because the change in R due to a change in A is different for different levels of B.

Conditioning Plots – Coplots – Allow us to visualize interactions in a very flexible way. An example for the rubber data is shown on p 185.

Ordering of panels

Use of Loess

Slicing of Z (Hardness in Fig 4.3)

Visualization of Interaction

Verbalization of Interaction

Rubber Data: (see p 180 for matrix plot of this data): 30 rubber specimens Random sample? Yes & No.

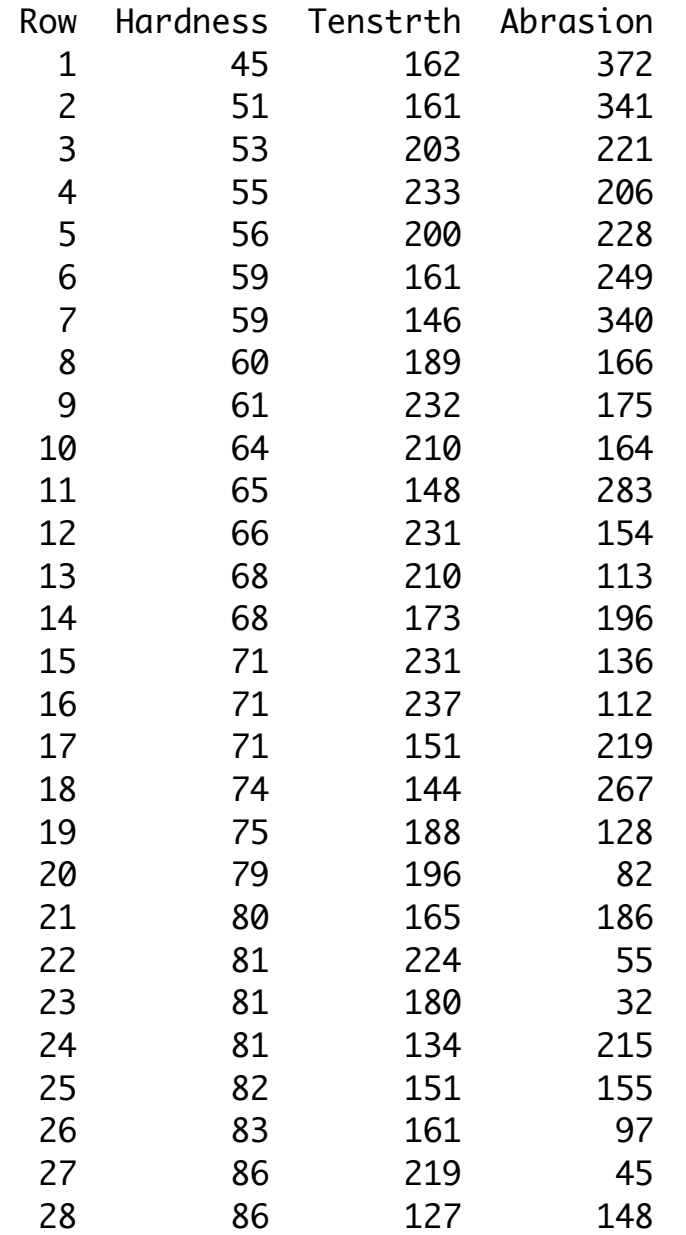

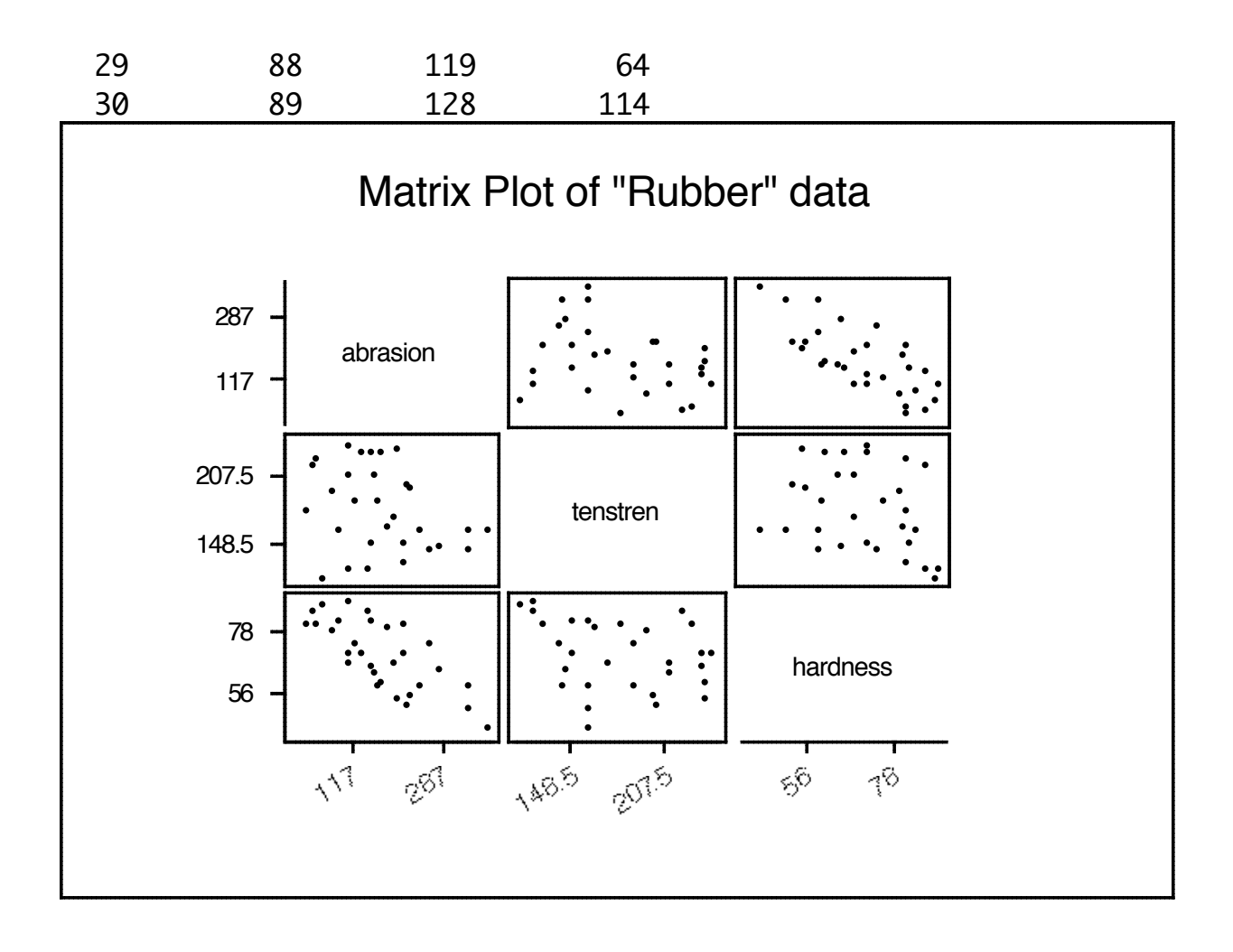

p 180 Note the pairs of graphs Can you see any dependence of Abrasion Loss on Tensile Strength and Hardness?

P 181 Note role of variables – 1 dependent, 2 independent Coordinate system for panels  $(i, j)$  i is number of panel left to right j is number of panel bottom to top (just as in usual coordinate system)

p 182 concept of slice of one variable (hardness) to examine relationship between two other variables (abrasion loss and tensile strength). Conditioning plot = "coplot"

p 183 Does the relationship between abrasion loss and tensile strength depend on hardness? i.e. Do Tensile Strength and Hardness interact in determining Abrasion Loss?

pp 184-5 Putting several slices together. Panels show response to increasing hardness, from lower left to upper right.  $(1,1)$ ,  $(2,1)$ ,  $(3,1)$ ,  $(1,2)$ ,  $(2,2)$ ,  $(3,2)$  is the order of

the plots corresponding to the increasing slices.

Note robust fitting of loess curves to each slice. Reveals possible interaction. What if

highest hardness range were missing?

pp 186-7 This time condition on Tensile Strength. Slight interaction less obvious.

p188 Ethanol Data:

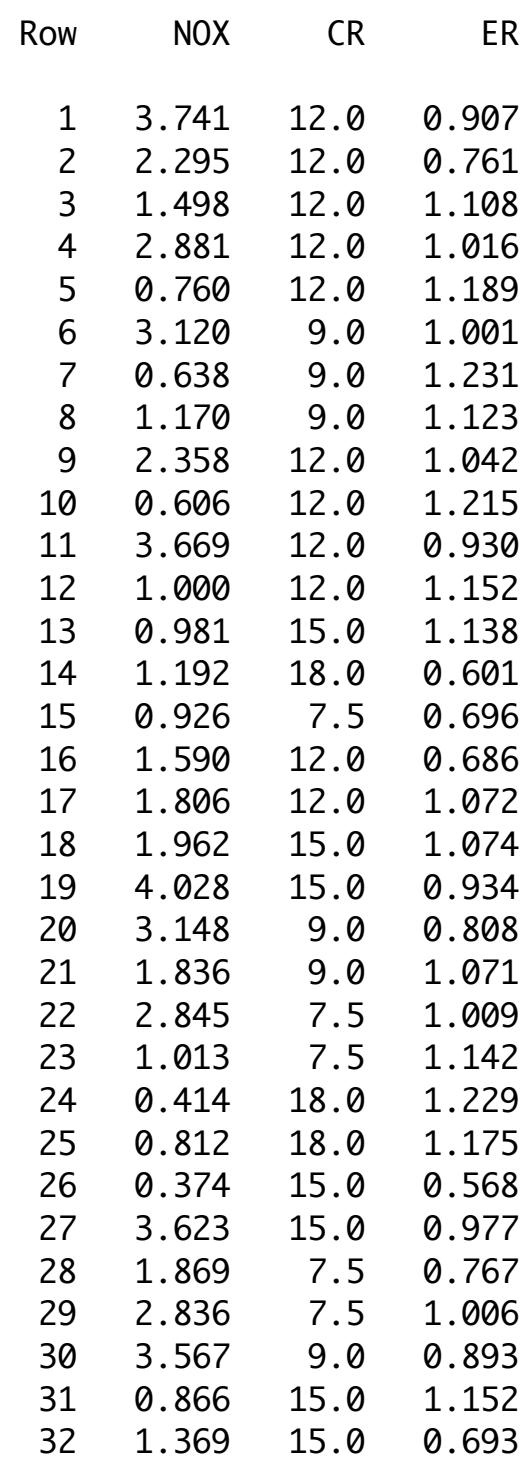

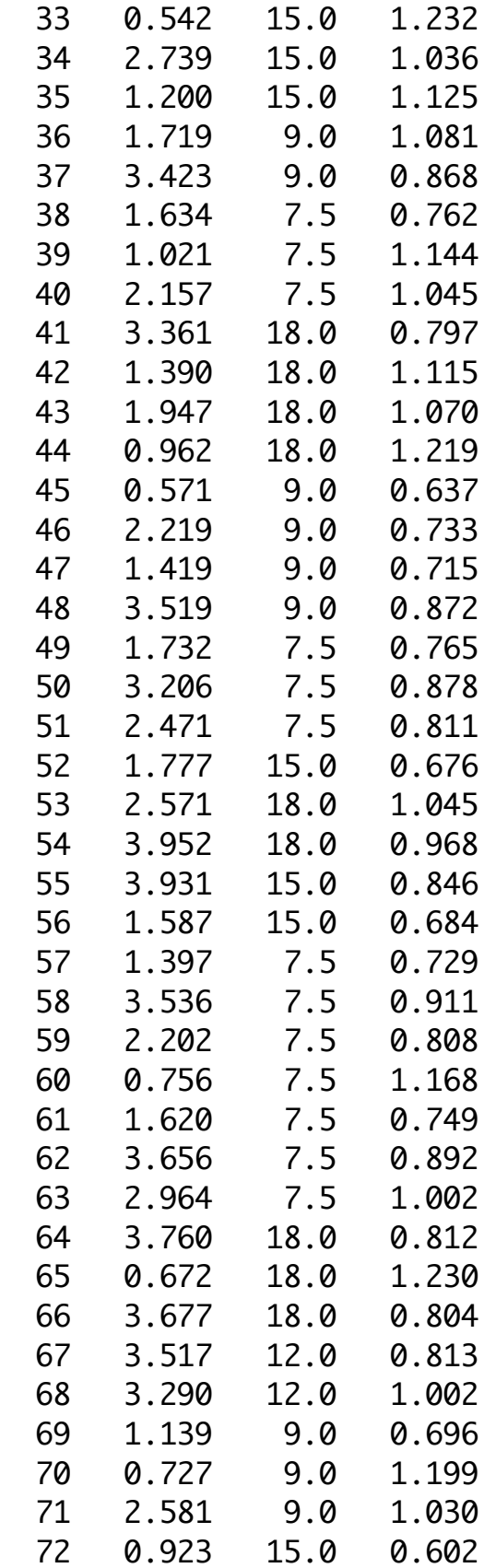

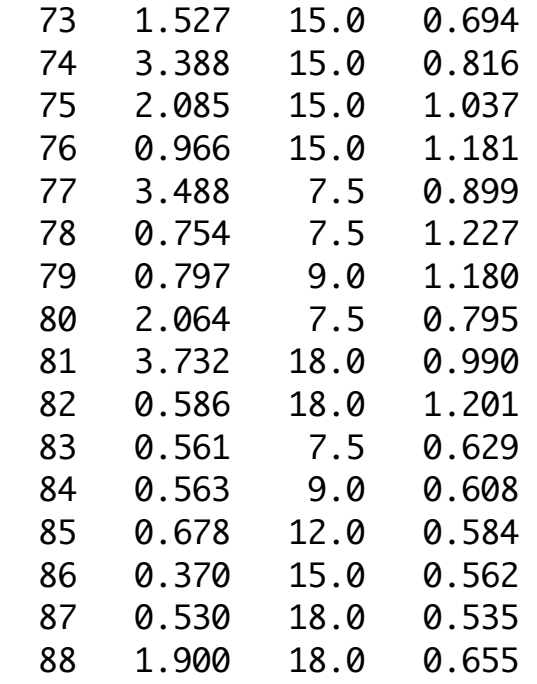

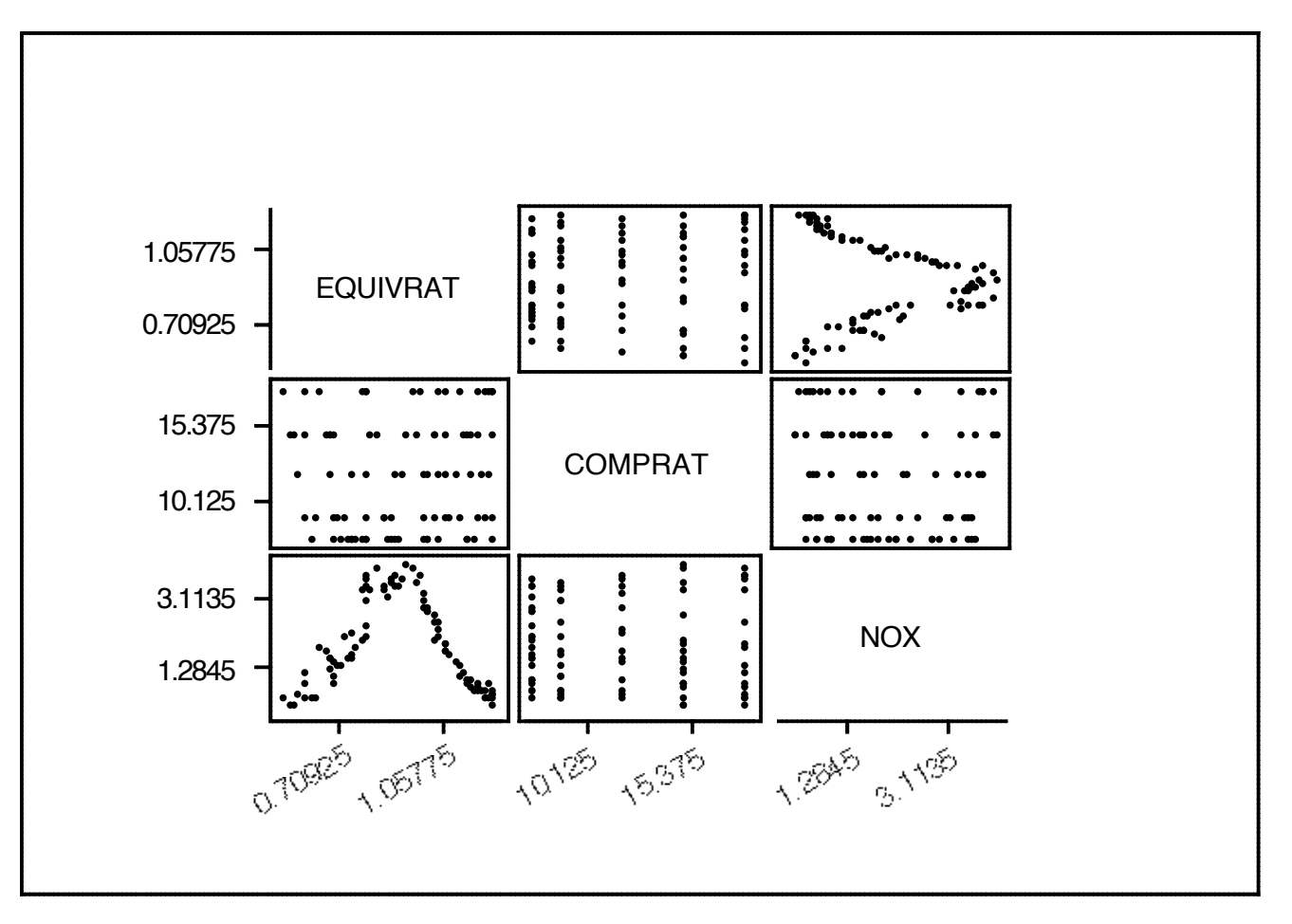

Understand the graph ….

Note that labeling could be improved.

NOX is dependent, ER and CR are independent.

EQ – richness of mixture

CR – max volume of cylinder/min volume of cylinder

Fig 4.6 : 9 slices of ER, f=.25 (overlap), NOX vs CR examined. Big interaction here. Fig 4.7: 5 slices (not really slices in usual sense) NOX vs ER examined. Max increases.

Continuation of Ch 4 next time ….